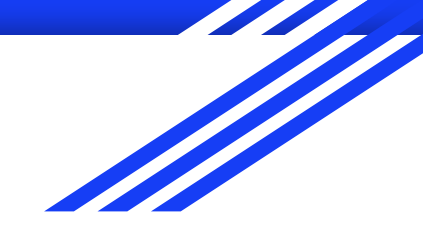

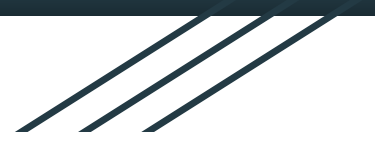

## Photoshop

Занятие 1

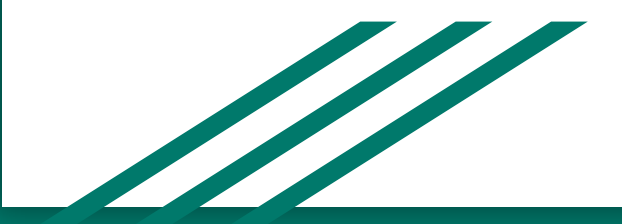

Коробков Р.

## задание 1 а. **Изменение размеров изображения**

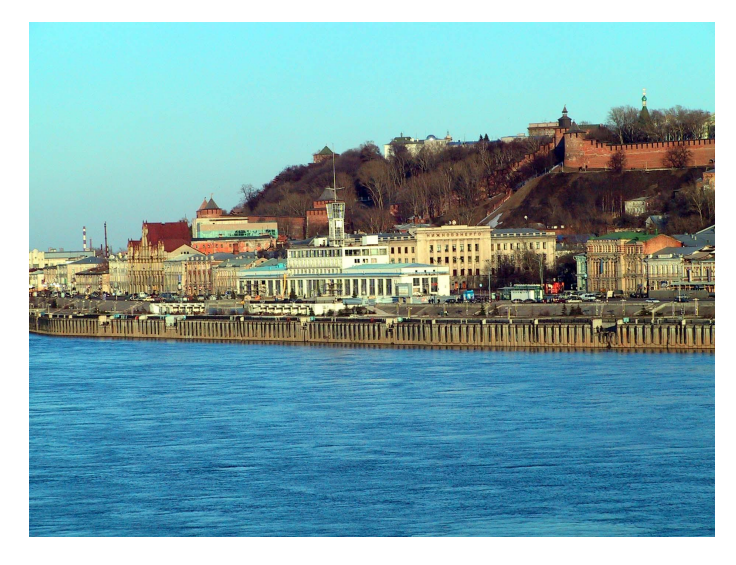

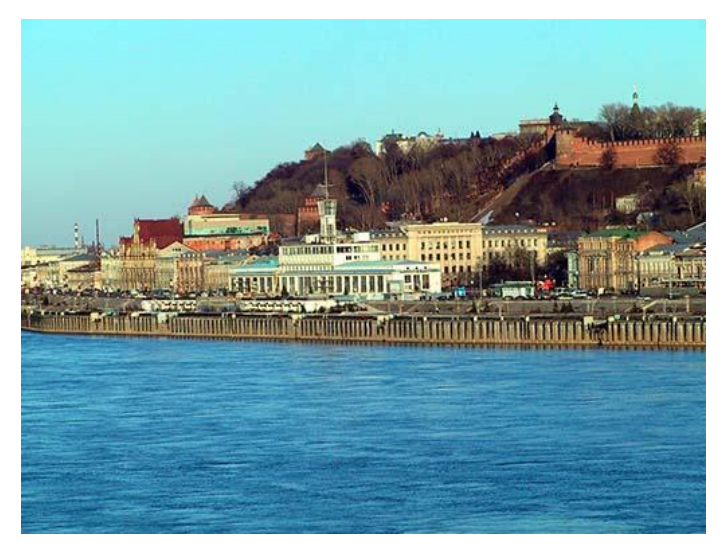

 $323 \text{ K5}$  65 кб

## задание 1 б. **Изменение размеров изображения**

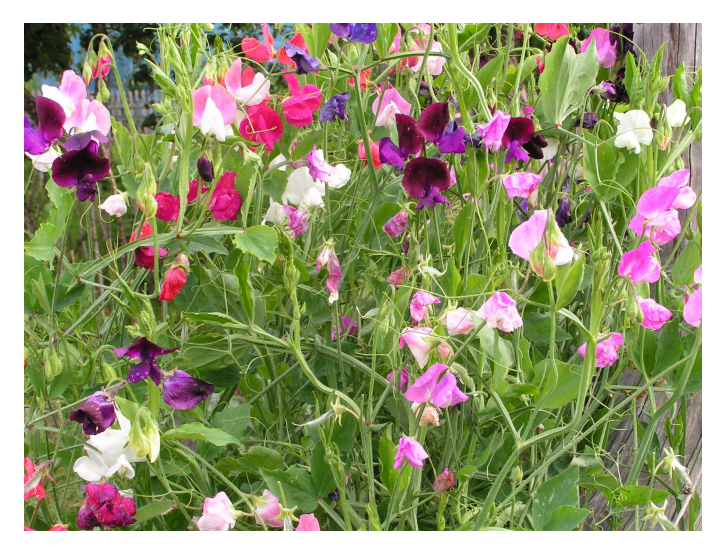

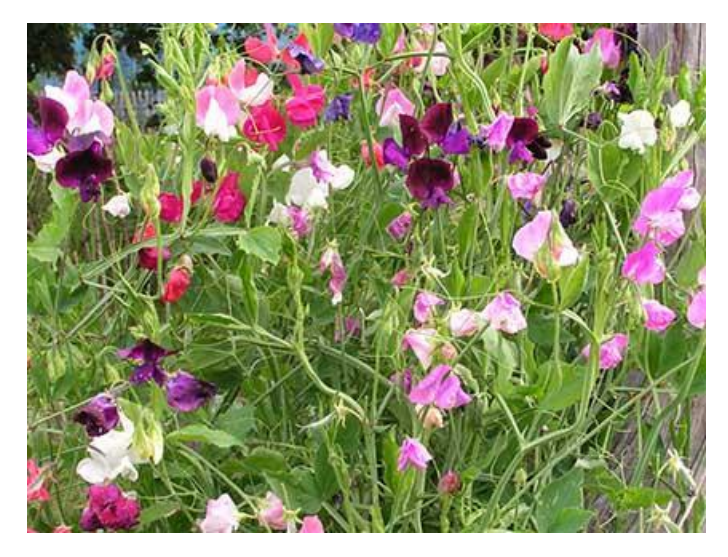

1391 кб 81 кб

## задание 2 а. **Кадрирование изображения**

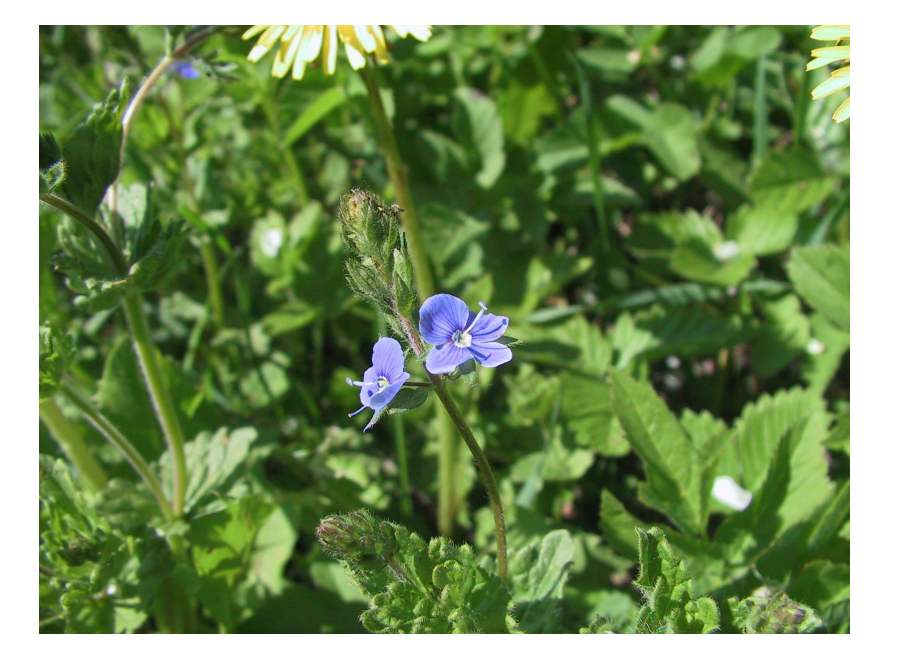

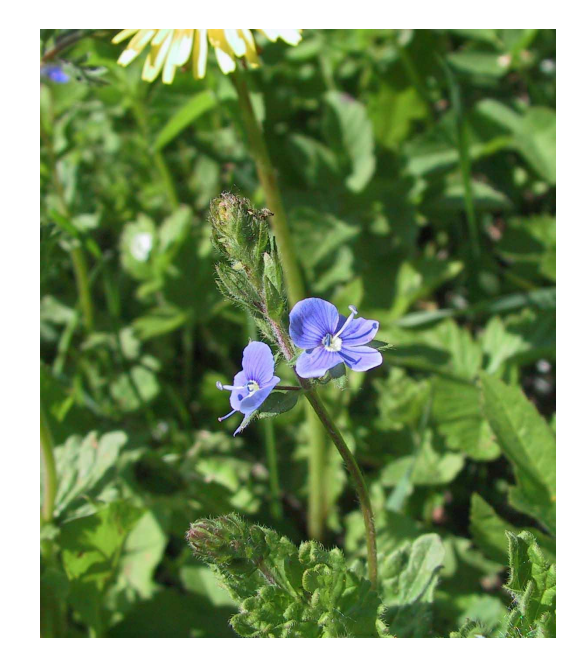

## задание 2 б. **Кадрирование изображения**

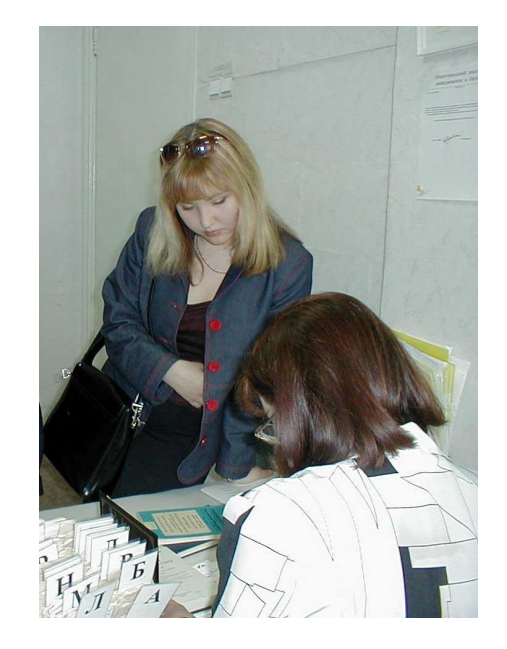

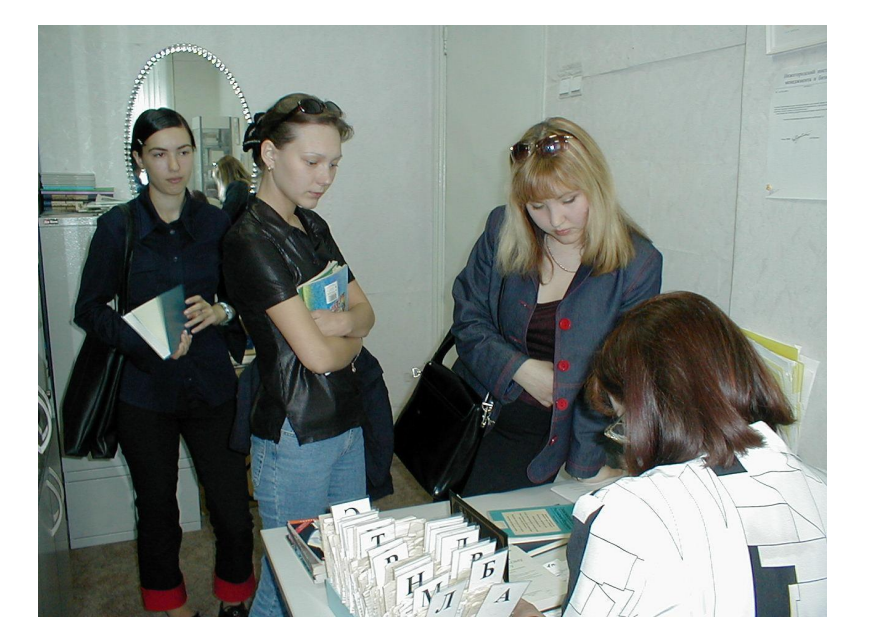

#### Задание 3 а. **Поворот изображения.**

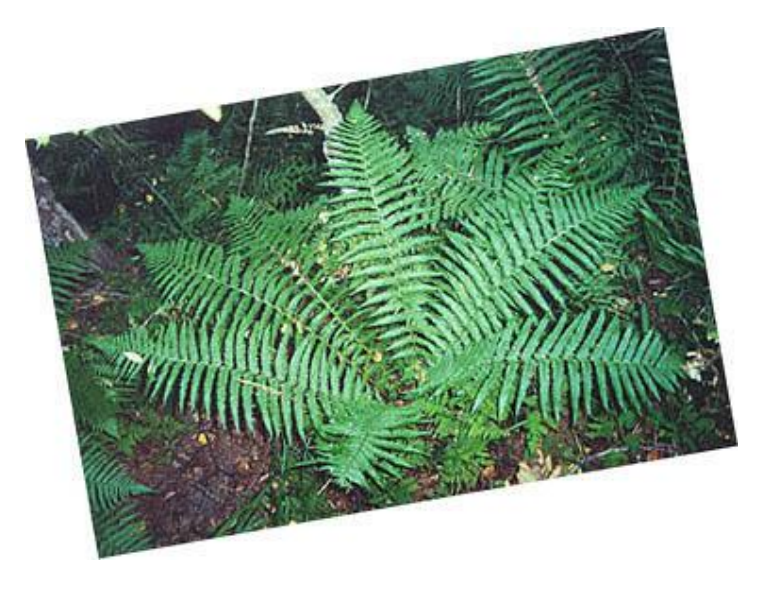

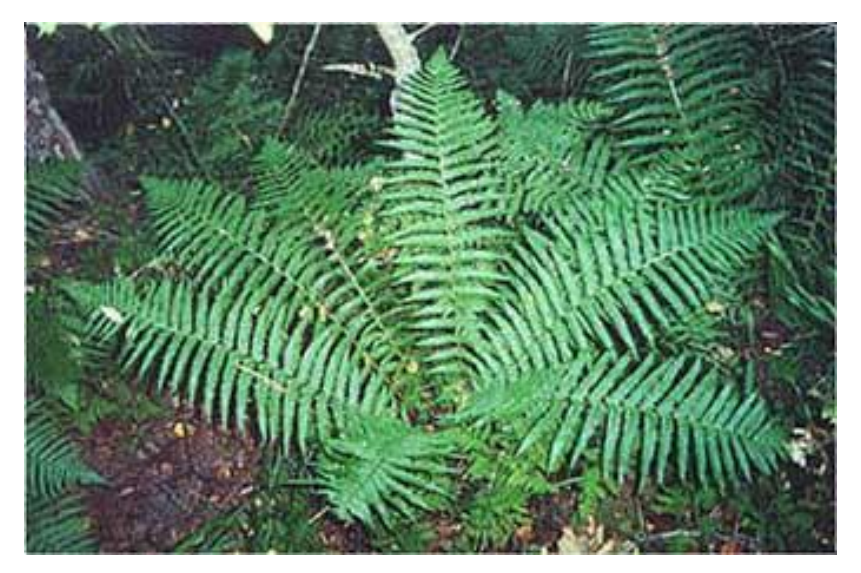

#### Задание 3 б. **Поворот изображения.**

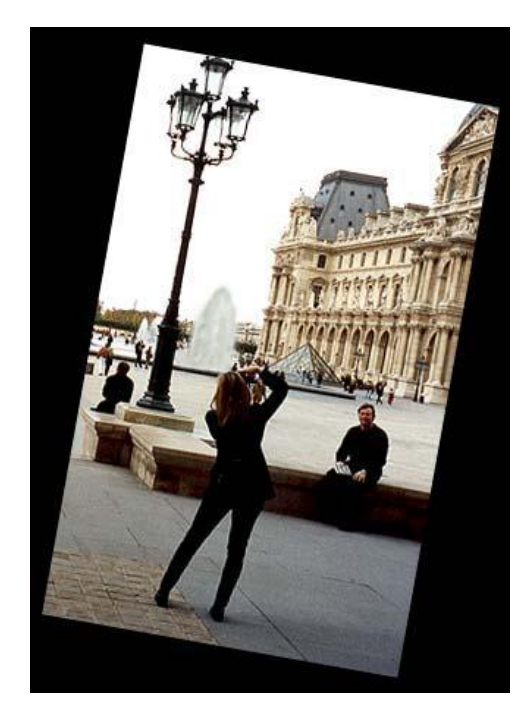

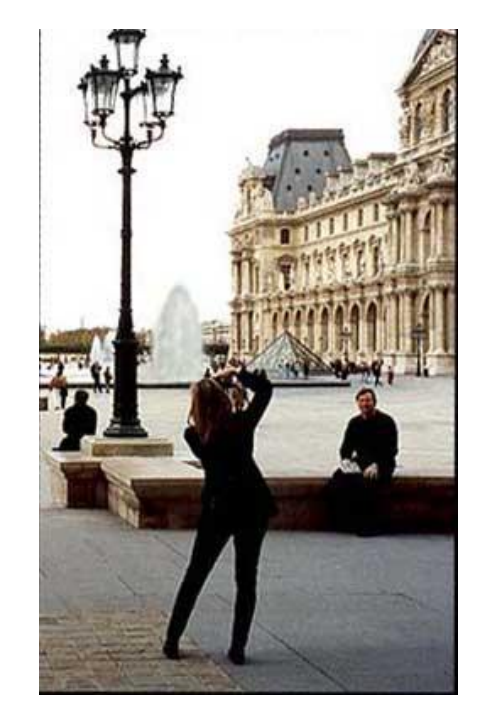

## Задание 4а. **Коррекция рисунка.**

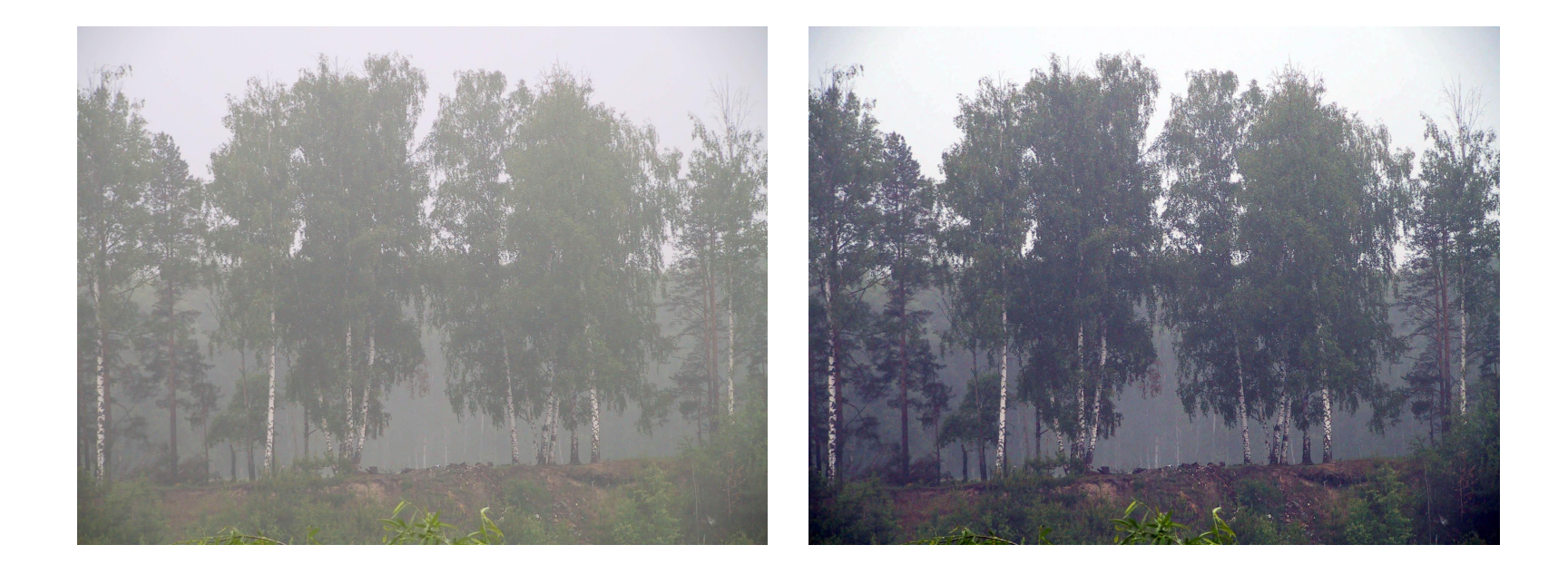

## Задание 4б. **Коррекция рисунка.**

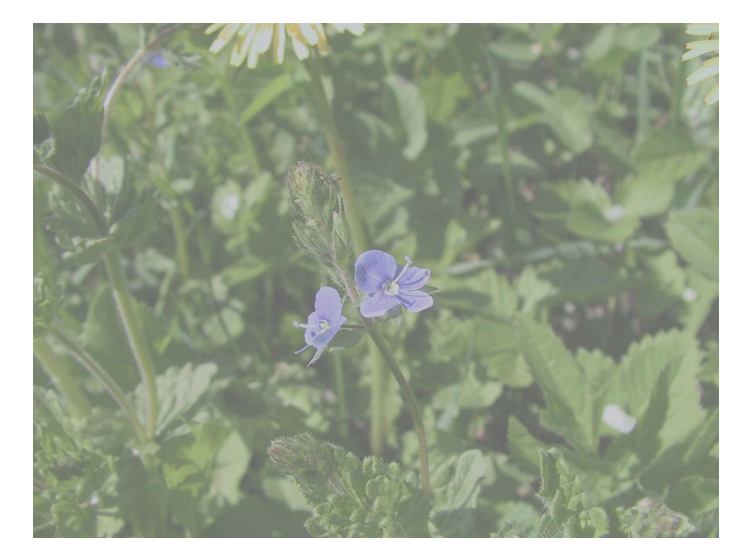

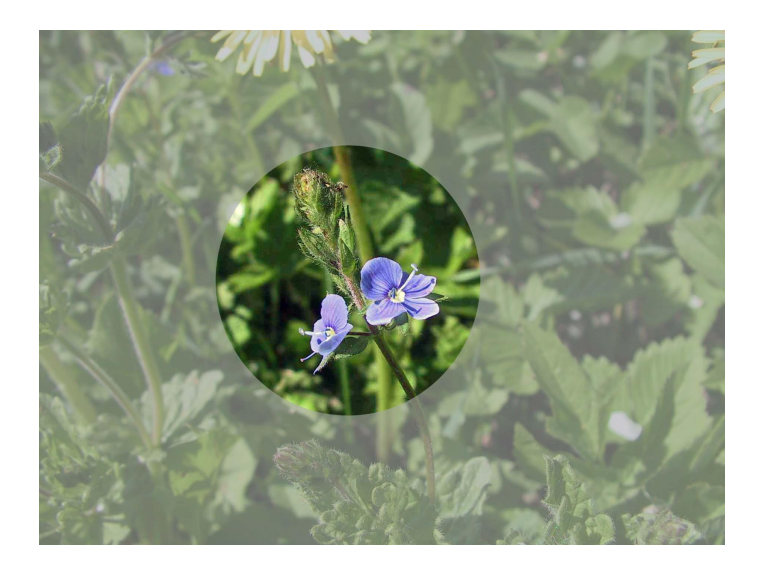

#### Задание 4в. **Коррекция рисунка.**

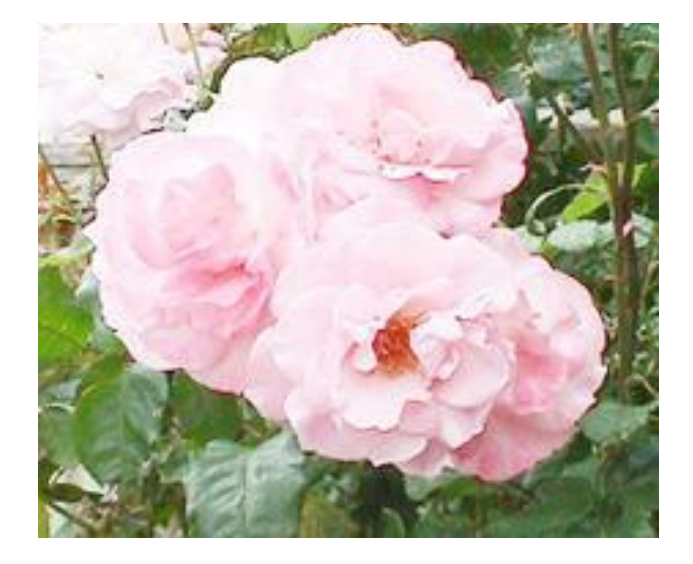

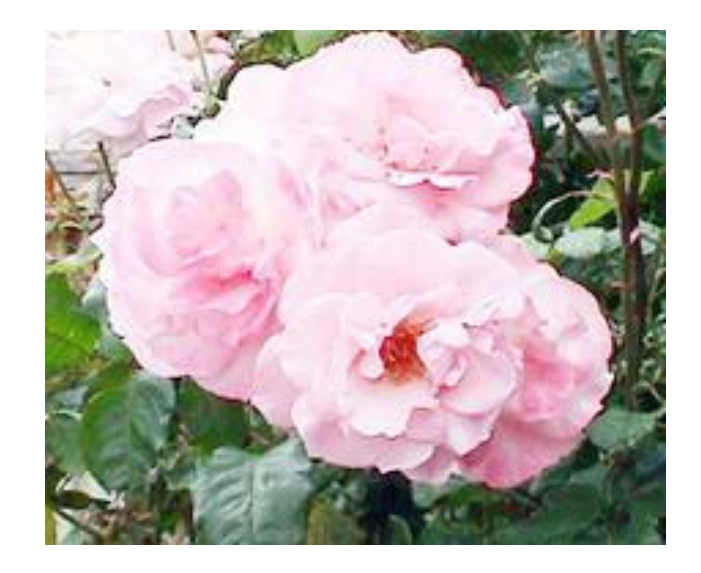

## Задание 5 а. **Исправление дефектов фотографии.**

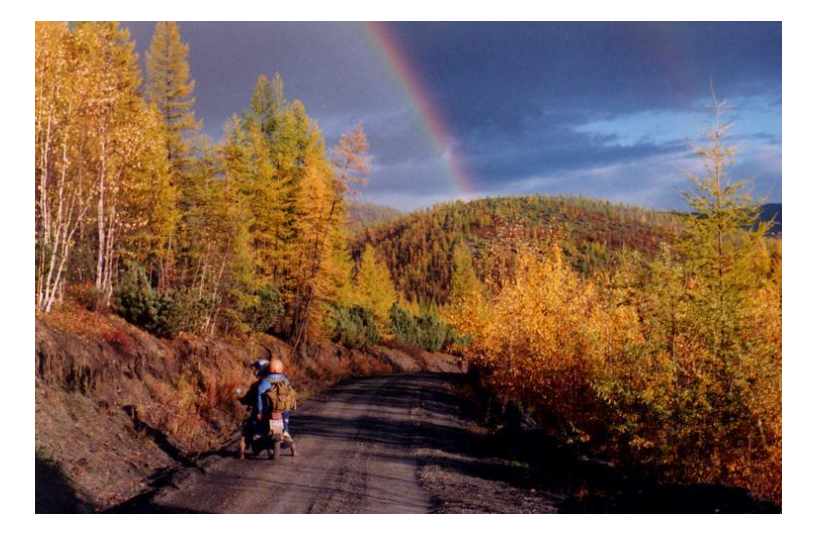

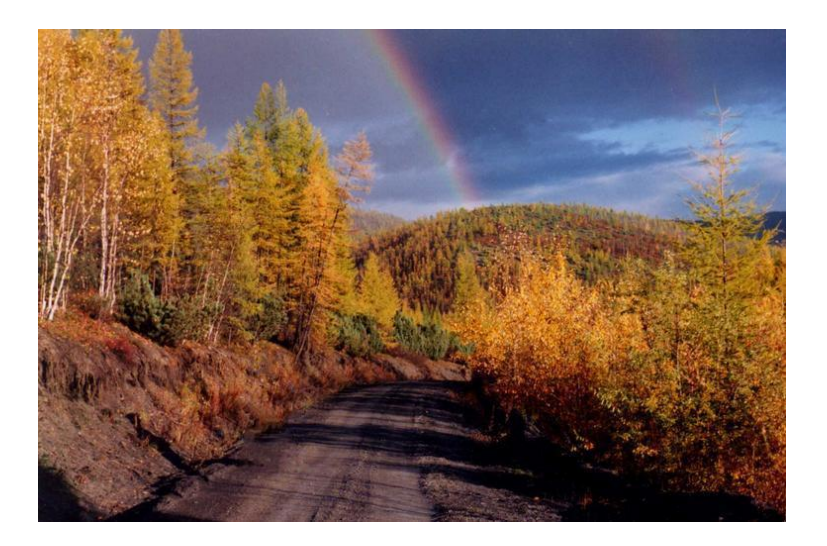

## Задание 5 б. **Исправление дефектов фотографии.**

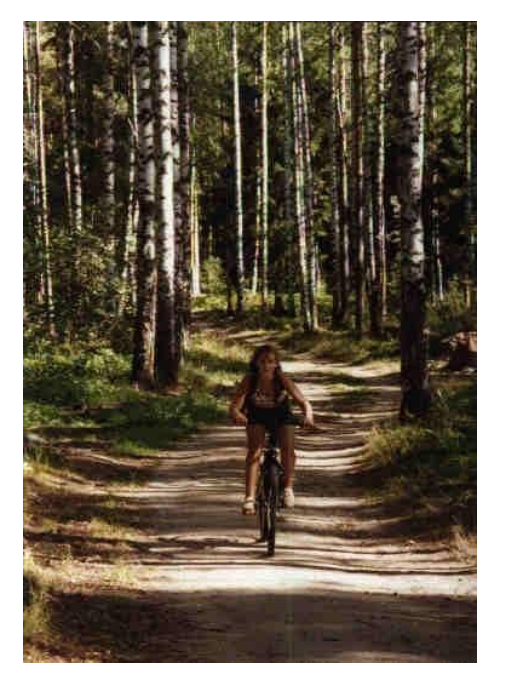

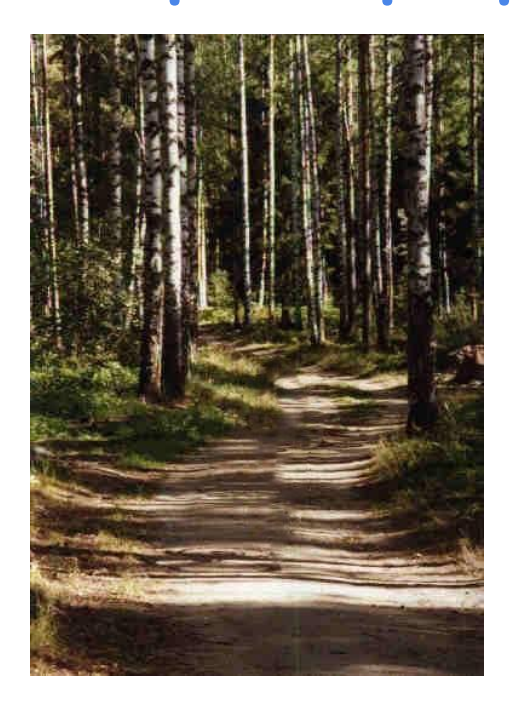

### Задание 5 б. **Исправление дефектов фотографии.**

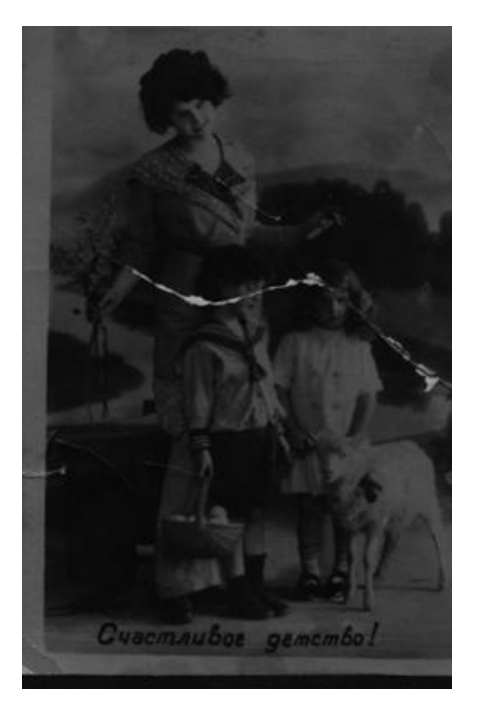

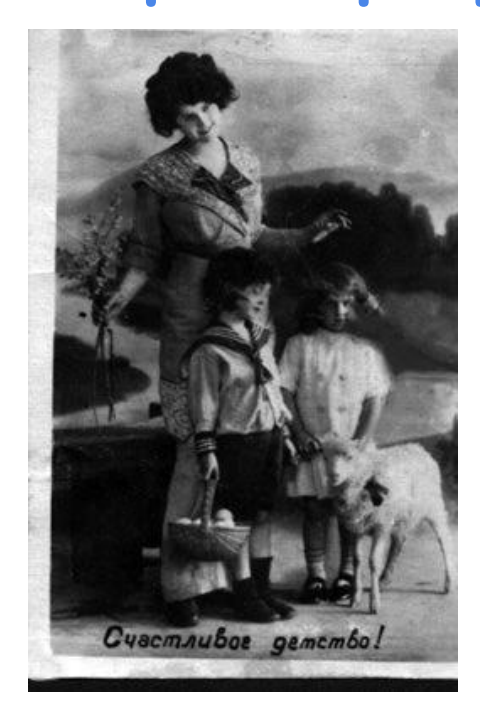

#### Задание 6 а. **Раскрашивание рисунка.**

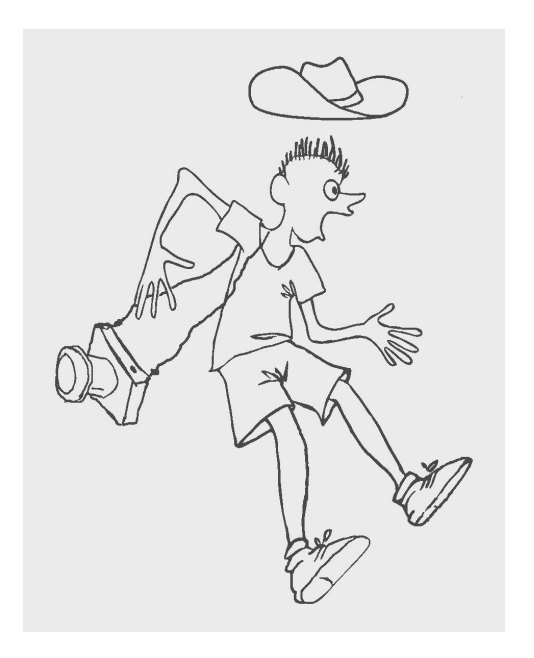

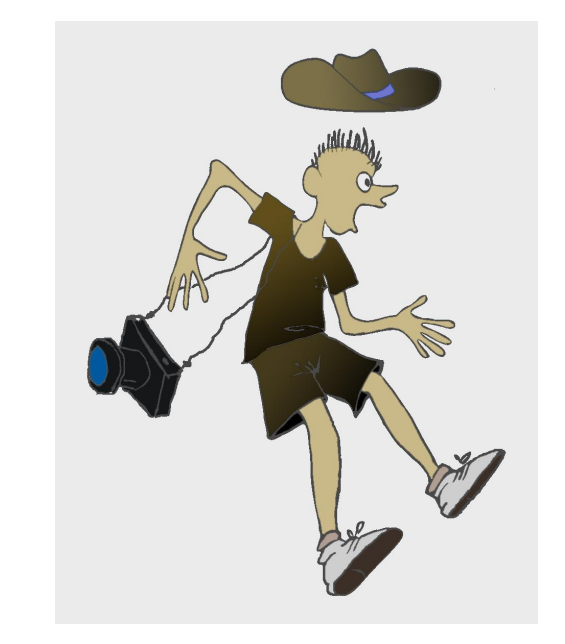

#### Задание 6 б. **Раскрашивание рисунка.**

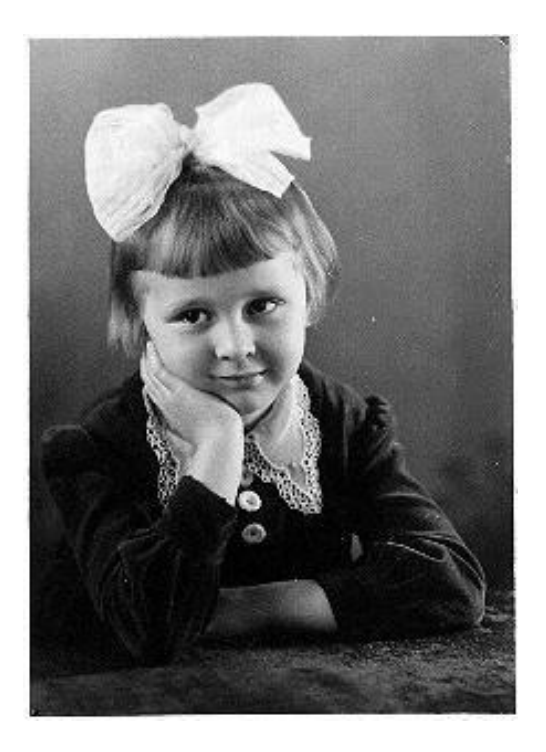

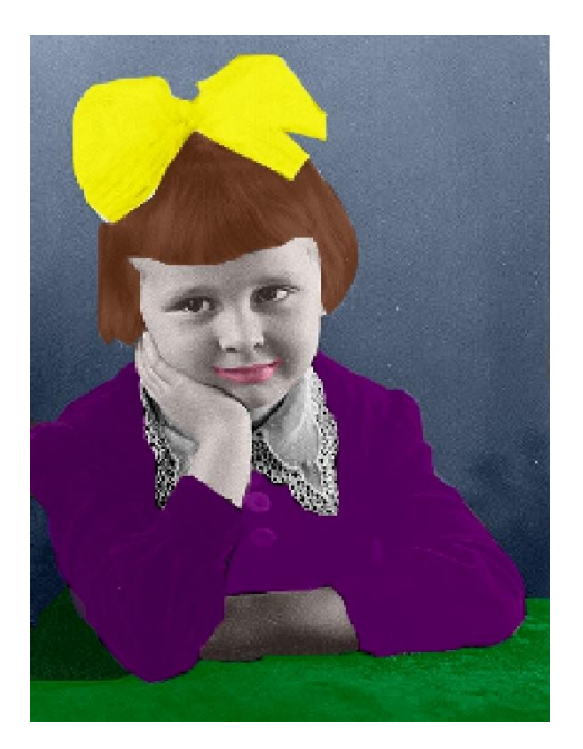

#### Задание 7. **Добавление надписи.**

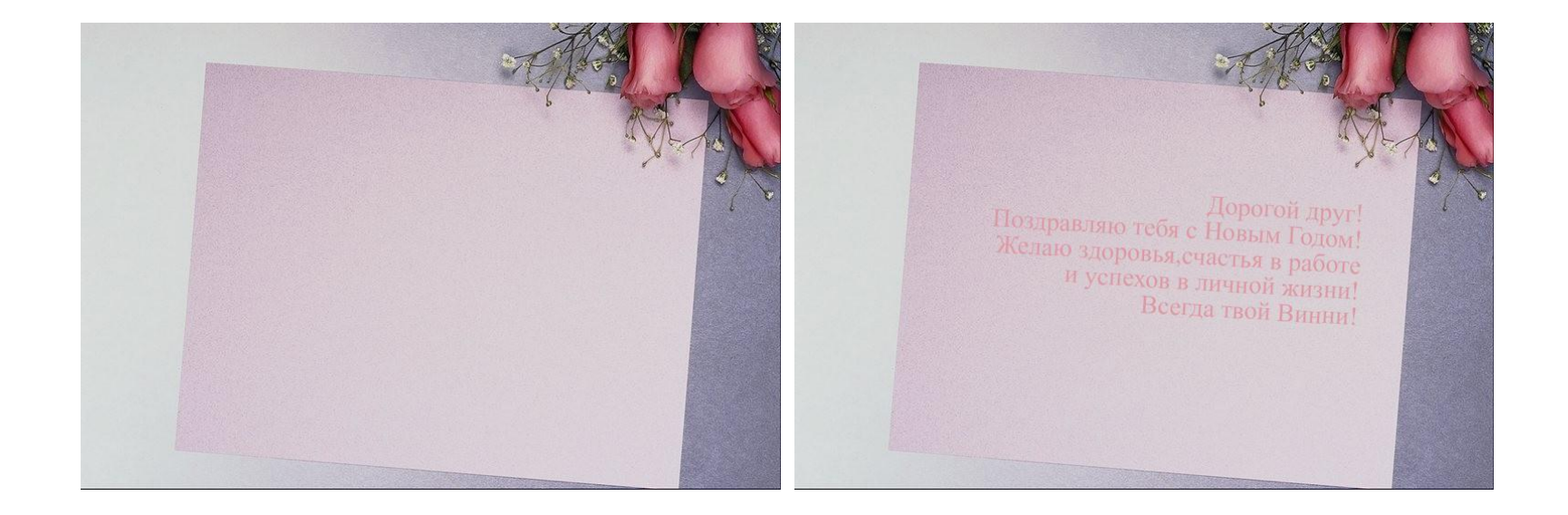

#### И это еще не все, но ...

# **Конец!**